# CONTRAT DE LICENCE D'UTILISATION DU LOGICIEL WHIRLWRITER™ ET CONDITIONS GÉNÉRALES DE VENTE

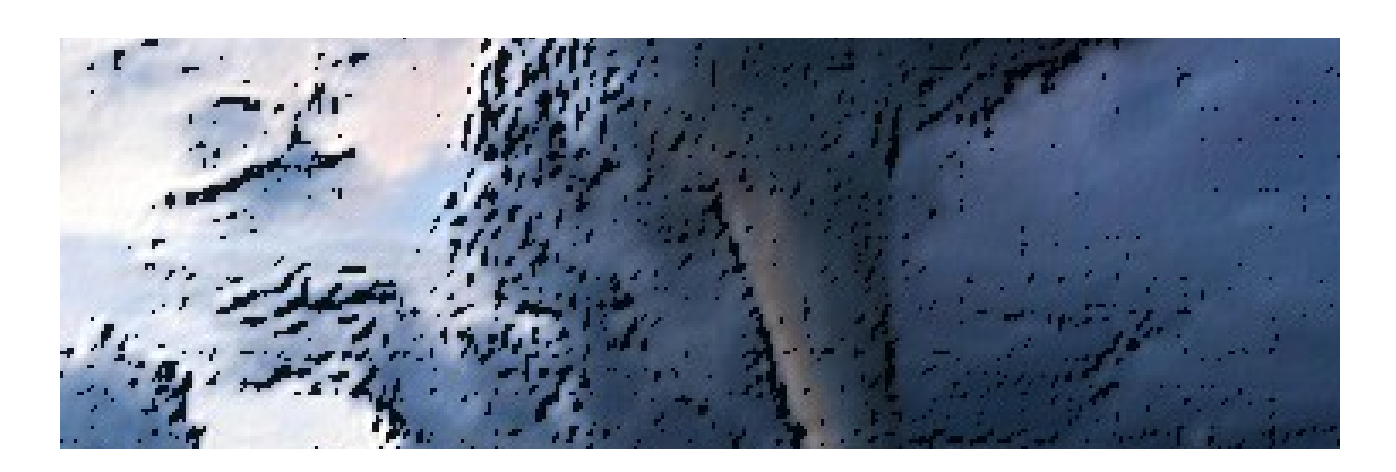

# **TABLE DES MATIÈRES**

# **SECTION 1 - CONTRAT DE LICENCE D'UTILISATION DU LOGICIEL**

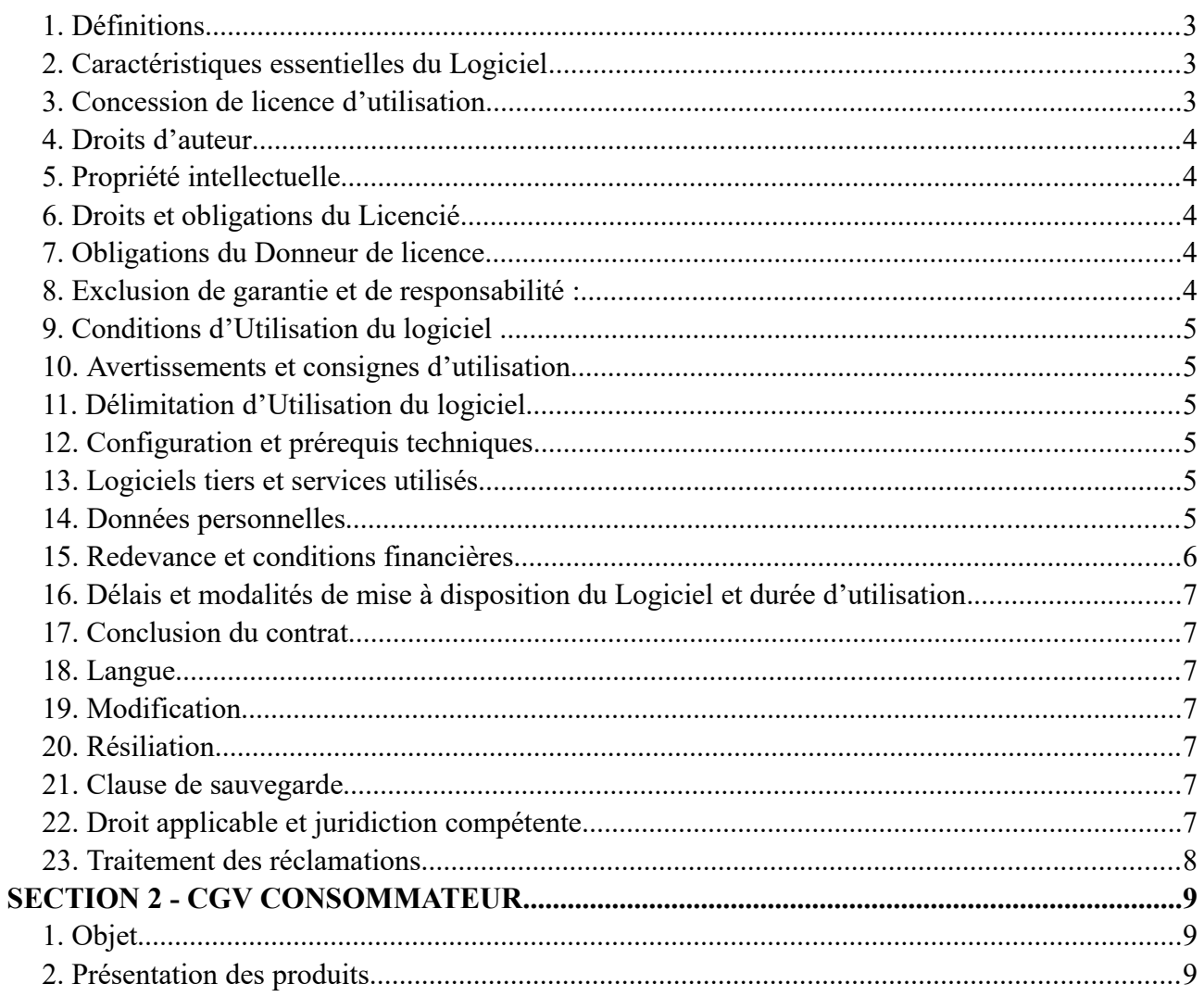

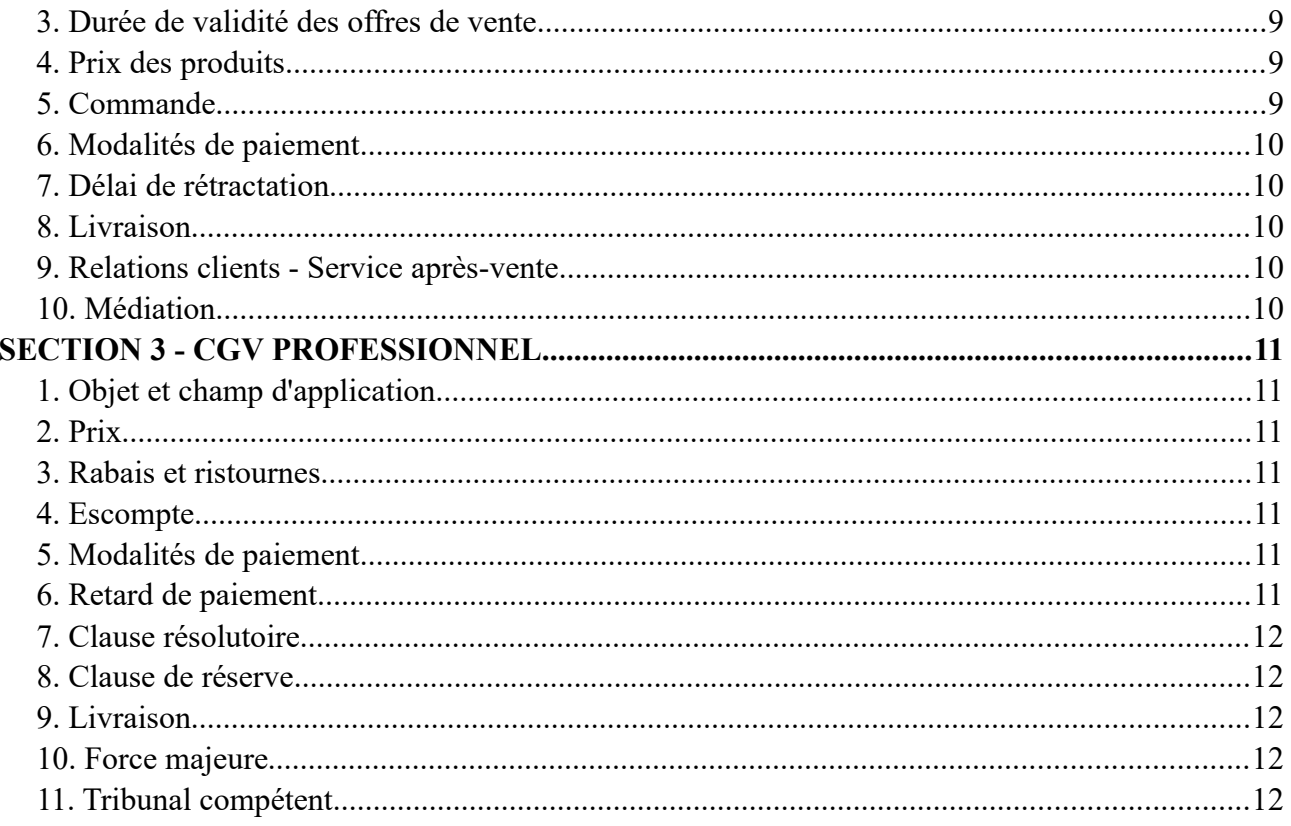

# <span id="page-2-3"></span>**SECTION 1 – CONTRAT DE LICENCE D'UTILISATION DU LOGICIEL WHIRLWRITER™**

L'UTILISATION DU LOGICIEL WHIRLWRITER™ EST SOUMISE AUX TERMES ET CONDITIONS SUIVANTS.

SI VOUS N'ÊTES PAS D'ACCORD AVEC CES TERMES ET CONDITIONS OU SI VOUS NE LES COMPRENEZ PAS, NE TÉLÉCHARGEZ PAS LE LOGICIEL.

Le logiciel WHIRLWRITER<sup>™</sup> est la propriété de l'entreprise individuelle de droit français, Jacobsen Traductions, qui est inscrite au registre de l'INSEE sous le numéro SIRET 423 454 719 000 42, et ci-après désigné comme « le Donneur de licence ». Le Donneur de licence concède, par le présent contrat, le droit d'utiliser le logiciel WHIRLWRITER™ dans les conditions ci-après définies.

# <span id="page-2-2"></span>**1. Définitions**

« **Le Donneur de licence** » est celui qui concède à l'Utilisateur un droit d'utilisation sur son logiciel.

« **L'Utilisateur** » ou « **Licencié** » est celui qui jouit du droit d'utiliser le logiciel du Donneur de licence.

« **Le Logiciel** » désigne le logiciel WHIRLWRITER™ créé par le Donneur de licence, dont l'utilisation est mise à disposition de l'Utilisateur. Il est valable pour toutes les éditions et versions de ce logiciel. Le terme " Logiciel " inclut le fichier exécutable avec ses fichiers et documents accompagnants.

« **Utilisation du logiciel** » désigne le fait de charger le Logiciel dans la mémoire temporaire d'un ordinateur ou de l'installer dans la mémoire permanente de l'ordinateur.

« **Le Contrat de licence** » ou « **la Licence** » désigne la SECTION ci-dessus appelée CONTRAT DE LICENCE D'UTILISATION DU LOGICIEL WHIRLWRITER™.

# <span id="page-2-1"></span>**2. Caractéristiques essentielles du Logiciel**

Le Logiciel WHIRLWRITER™ est un environnement de travail sur ordinateur (desktop) pour faciliter l'écriture et le formatage des articles scientifiques. Le Logiciel met en oeuvre une fonction de traitement de texte simple secondé par des modules permettant de structurer le texte, de rassembler les idées sous forme de remue-méninges, de gérer les projets, de sauvegarder de bribes des textes et de formater le texte et les références selon des styles prédéfinis ou déterminés par l'Utilisateur. Le Logiciel est adapté pour la rédaction des textes courts (moins que 100 pages).

# <span id="page-2-0"></span>**3. Concession de licence d'utilisation**

Le Donneur de licence concède à l'Utilisateur une licence personnelle et non commerciale, non cessible, non exclusive et ne pouvant donner lieu à des sous-licences, pour installer et utiliser le Logiciel pour la durée de l'abonnement souscrit par le Licencié contre le paiement du prix de l'abonnement. Le Licencié ne doit en aucun cas utiliser ni autoriser un tiers à utiliser le Logiciel ou la présente Licence à des fins commerciales. Des mises à jour, mises à niveau, correctifs et modifications peuvent s'avérer nécessaires pour vous permettre de continuer à utiliser le Logiciel sur certains matériels. L'Utilisateur doit utiliser le Logiciel sur un seul ordinateur et par une seule personne à la fois. CE PRODUIT EST MIS À VOTRE DISPOSITION DANS LE CADRE D'UNE LICENCE, IL NE VOUS EST PAS VENDU.

# <span id="page-3-4"></span>**4. Droits d'auteur**

4.1. Le Licencié prend acte du fait que le Logiciel est protégé par des droits d'auteur. Le Logiciel ainsi que les droits d'auteur y afférents appartiennent au Donneur de licence.

4.2. La Licence n'inclut pas le transfert, au Licencié, de la propriété de Donneur de licence sur le Logiciel, par exemple des droits d'auteur.

4.3. En dehors des droits concédés à l'article 3 de la présente Licence, le Licencié n'est pas autorisé à reproduire, modifier, éditer, traduire, recompiler ou décompiler le Logiciel, à procéder à une ingénierie inverse de celui-ci ou à en fabriquer des ouvrages dérivés, que ces opérations soient provisoires ou définitives, partielles ou intégrales. Le Licencié n'est pas autorisé à reproduire le Logiciel d'une manière autre que celle visée dans l'article 6 ci-dessous. Il est également interdit de publier, de diffuser à titre gratuit ou à titre onéreux, de louer ou de revendre le Logiciel ou de le rendre accessible à des tiers, par exemple par le biais de l'Internet. Le Licencié n'est pas autorisé à incorporer ou intégrer le Logiciel dans un autre produit.

Ces dispositions sont valables dans la mesure qu'elles ne sont pas contraires aux lois en vigueur.

4.4 Le Donneur de licence se réserve le droit de corriger les erreurs qui devaient survenir pendant l'Utilisation du logiciel et qui est dû au Logiciel, et l'Utilisateur est dans ce cas invité à contacter le Donneur de licence.

# <span id="page-3-3"></span>**5. Propriété intellectuelle**

Le Donneur de licence garantit être titulaire des droits de propriété intellectuelle sur le Logiciel.

# <span id="page-3-2"></span>**6. Droits et obligations du Licencié**

Le Licencié a le droit d'effectuer une copie de sauvegarde du Logiciel, d'étudier son fonctionnement ou encore d'accomplir les actes nécessaires à son utilisation, mais il s'engage à ne pas mettre à disposition l'Utilisation du logiciel à d'autres personnes.

# <span id="page-3-1"></span>**7. Obligations du Donneur de licence**

Le Donneur de licence s'engage à mettre l'Utilisation du logiciel à disposition du Licencié contre paiement de l'abonnement.

# <span id="page-3-0"></span>**8. Exclusion de garantie et de responsabilité**

LE LOGICIEL WHIRLWRITER™ EST LICENCIÉ À L'UTILISATEUR COMME IL EST. LE DONNEUR DE LICENCE NE DONNE AUCUNE GARANTIE NI EXPRESSE NI TACITE CONCERNANT LE LOGICIEL WHIRLWRITER™ ET SES FICHIERS ET DOCUMENTS ACCOMPAGNANT. CECI INCLUT, MAIS NE SE LIMITE PAS À UNE QUELCONQUE GARANTIE DE QUALITÉ MARCHANDE OU APTITUDE À UNE FINALITÉ PRÉCISE. LE DONNEUR DE LICENCE NE GARANTIT PAS QUE LE FONCTIONNEMENT DU LOGICIEL SERA SANS INTERRUPTION OU SANS FAUTE OU QUE LES ERREURS SERONT CORRIGÉES.

L'Utilisateur est le seul responsable pour déterminer l'aptitude du Logiciel pour l'utilisation qu'il en fait, et l'Utilisateur accepte l'entière responsabilité pour tous les risques associés à son utilisation. Le Donneur de licence n'est pas responsable de dommages directs, indirect, spécial ou accidentel y compris la perte de bénéfice ou l'interruption de l'activité de l'Utilisateur et cela, quelle qu'en soit la cause, et cela même si le Donneur de licence a été averti de la possibilité de tels dommages.

Ces dispositions sont valables dans la mesure qu'elles ne sont pas contraires aux lois en vigueur. Dans le cas contraire, l'étendue de la responsabilité ne peut dépasser le prix d'un abonnement annuel.

# <span id="page-4-5"></span>**9. Conditions d'Utilisation du logiciel**

Le Licencié reconnaît qu'en signant ce contrat, il est réputé avoir pris connaissance des conditions d'Utilisation du logiciel et les conditions générales de vente (voir section II ou III ci-dessous selon le cas).

# <span id="page-4-4"></span>**10. Avertissements et consignes d'utilisation**

Nous rappelons que l'Utilisateur doit utiliser le Logiciel dans le respect des lois et règlements du pays où le Logiciel est utilisé et de celui où il a été mis à disposition.

# <span id="page-4-3"></span>**11. Délimitation d'Utilisation du logiciel**

La Licence est accordée à une seule personne morale ou physique pour être utilisée par une seule personne physique et sur un seul ordinateur. La Licence est accordée pour la durée de l'abonnement ou pour la période d'essai qui ne peut pas dépasser un mois. Le Licencié peut utiliser le Logiciel dans le lieu géographique de son choix.

# <span id="page-4-2"></span>**12. Configuration et prérequis techniques**

Le Logiciel est programmé en Java et nécessite l'installation d'un environnement Java (Runtime Environment 13 et versions plus récentes) sur l'ordinateur de l'Utilisateur. Il est optimisé pour OpenJDK Zulu 15.

Pour le JAVA Runtime Environment vous pouvez consulter : [https://www.azul.com/downloads/?](https://www.azul.com/downloads/?package=jre) [package=jre.](https://www.azul.com/downloads/?package=jre) D'autres fournisseurs sont disponibles : <https://www.java.com/en/download/manual.jsp>

<https://developers.redhat.com/products/openjdk/download> et d'autres.

Le programme a été testé sur Windows 10/11, MacOS 10.13.6 High Sierra et Linux 20.04 (pour rendre le fichier contenant le Logiciel exécutable, une manipulation doit être effectuée. Voir les [Instructions d'installation\)](https://whirlwriter.com/Download.html).

# <span id="page-4-1"></span>**13. Logiciels tiers et services utilisés**

Ce Logiciel utilise la base des données Apache DB embarquée sous licence de la Fondation Apache. Licence consultable sur :<https://db.apache.org/derby/license.html>

Pour OpenCSV et CommonsIO, la licence est consultable sur: <http://www.apache.org/licenses/LICENSE-2.0>

Pour International Components for Unicode library (ICU version 4.8.1) la licence est consultable dans le Logiciel.

Pour le JAVA Runtime Environment vous pouvez consulter : [https://www.azul.com/downloads/?](https://www.azul.com/downloads/?package=jre) [package=jre](https://www.azul.com/downloads/?package=jre) Conditions de l'utilisation sur : [https://www.azul.com/products/core/openjdk-terms-of](https://www.azul.com/products/core/openjdk-terms-of-use/)[use/](https://www.azul.com/products/core/openjdk-terms-of-use/)

# <span id="page-4-0"></span>**14. Données personnelles**

WHIRLWRITER<sup>TM</sup> respecte vos données personnelles. Nous nous conformons au règlement européen 2016/679 du 27 avril 2016 (RGPD), à la loi française no. 78-17 du 6 janvier 1978 relative à l'informatique, aux fichiers et aux libertés (dernière modification 2019) et au décret du gouvernement français no. 2019-536 du 29 mai 2019.

WHIRLWRITER<sup>TM</sup> est la propriété d'une entreprise individuelle de droit français, Jacobsen Traductions, qui est inscrite aux registres de l'INSEE sous le numéro SIRET 423 454 719 000 42. À la suite du contrat conclut entre l'Utilisateur et le Donneur de licence, nous avons besoin de recueillir des informations personnelles sur l'Utilisateur et ceci en vue d'établir une facture. Nous recueillons votre nom complet, le nom de la personne détenant la Licence si différente du premier, son e-mail, sa société le cas échéant, rue et numéro de rue, ville, code postal, pays, numéro de téléphone, numéro de fax. Nous utilisons également ces informations pour établir des statistiques anonymisées sur la répartition géographique de nos clients et cela par traitement automatisé. Les informations sont uniquement destinées à une utilisation interne et ne seront en aucun cas partagées avec d'autres parties.

Les données relatives à la Licence sont traitées par License4j sur des serveurs tenus par Godaddy. License4j déclare que les serveurs se trouvent en Union européenne et qu'ils sont conformes au RGDP. Les données relatives au newsletter transitent par LWS qui déclare que leurs serveurs se situent en France (**[https://www.lws.fr/a\\_propos\\_infos.php](https://www.lws.fr/a_propos_infos.php)**) en respectant le RGDP (**[https://help.lwspanel.com/doc/cgv\\_01\\_07\\_2020/Info\\_legales\\_RGPD.pdf](https://help.lwspanel.com/doc/cgv_01_07_2020/Info_legales_RGPD.pdf)**). Les données relatives au paiement sont traitées par Prestashop. Prestashop déclare que les données peuvent être transmises hors de l'UE et que Prestashop met tout en œuvre pour assurer la sécurité des données (**<https://www.prestashop.com/fr/prestashop-account-politique-de-confidentialite>**).

Selon la législation française, les documents comptables dont font partie les factures doivent être conservés pendant 10 ans (Article L. 123-22 alinéa 2 du Code de commerce). L'Utilisateur dispose des droits d'accès aux données et de rectification. L'Utilisateur a un droit de portabilité en ce qui concerne les données traitées automatiquement. L'Utilisateur a également un droit de limitation de traitement dans certains cas. Pour exercer vos droits, vous devez vous adresser à : **[rgdp@whirlwriter.com](mailto:rgdp@whirlwriter.com)** en joignant une copie de votre pièce identité. L'Utilisateur peut aussi déposer une réclamation auprès de la Commission nationale de l'informatique et des libertés (CNIL – 3 place de Fontenay – TSA 80715 – 75334 Paris Cedex 07).

Tous les fichiers créé et généré par l'Utilisateur restent la propriété de l'Utilisateur et restent dans sa possession. En aucun cas, WHIRLWRITER™ ne récupère ou ne prend connaissance de ces fichiers. Quand l'Utilisateur arrête d'utiliser le Logiciel, l'Utilisateur peut désinstaller le Logiciel sans effacer ces fichiers. Ces fichiers sont en effet sauvegardés en dehors du Logiciel WHIRLWRITER<sup>™</sup> sur le disque dur de l'ordinateur de l'Utilisateur. Ces fichiers sont également consultables par l'Utilisateur à l'aide de moyens généralement accessibles (sauf le fichier DAT de projet). La liste des références peut être extraite comme un fichier CSV. Les autres types de contenu logé dans les bases de données sont perdus. Les fichiers créés par l'Utilisateur sont sous la responsabilité de l'Utilisateur. WHIRLWRITER™ ne peut en aucun cas être tenu pour responsable pour ces fichiers. Il revient à l'Utilisateur de sauvegarder son travail et faire une sauvegarde de sécurité régulièrement.

# <span id="page-5-0"></span>**15. Redevance et conditions financières**

Le Logiciel est mis à disposition des Utilisateurs à titre onéreux. Le Licencié doit s'acquitter d'un abonnement annuel. Une période d'essai de 1 mois est accordée au Licencié avant que le Licencié doive s'acquitter de l'abonnement. Si au bout d'un mois l'Utilisateur n'a pas payé l'abonnement, le Logiciel arrête de fonctionner et l'Utilisateur ne doit pas tenter de continuer à l'utiliser.

Les prix sont en euros, hors taxes. Les tarifs applicables sont ceux qui sont en vigueur au jour de la validation de la commande par l'Utilisateur. Les prix sont consultables sur le site : whirlwriter.com

Les éventuelles remises commerciales consenties lors de la souscription d'un abonnement ne sont acquises que pour la période concernée et ne sauraient faire l'objet d'une reconduction tacite lors du renouvellement sans que cela ait été accepté par l'éditeur.

L'abonnement d'Utilisation du logiciel WHIRLWRITER doit être réglé en ligne par carte bancaire.

Le Donneur de licence adressera la facture correspondante à l'Utilisateur. La clé d'activation sera envoyée à l'Utilisateur dès que celui-ci a réglé le prix de l'abonnement et au plus tard 2 jours après. Pour le Logiciel WHIRLWRITER, la période de l'abonnement débute dès l'envoi du message d'activation à l'Utilisateur. En cas de renouvellement, la prolongation de la Licence sera effectuée dans les mêmes délais et conditions. Pour vous assurer une utilisation interrompue de Logiciel, vous êtes prié de prolonger votre abonnement bien avant l'échéance de la Licence. Si l'Utilisateur ne renouvelle pas la Licence, le Logiciel WHIRLWRITER arrête de fonctionner à l'échéance de l'abonnement et l'Utilisateur n'a plus le droit d'utiliser le Logiciel.

# <span id="page-6-6"></span>**16. Délais et modalités de mise à disposition du Logiciel et durée d'utilisation**

LE LICENCIÉ RECONNAÎT QU'UNE FOIS L'ABONNEMENT EST PAYÉ, IL NE PEUT PLUS SE RÉTRACTER EN APPLICATION DE CETTE CLAUSE À TRAVERS LAQUELLE IL A RENONCÉ À SON DROIT DE RÉTRACTATION (Code de consommation L221-28). Utilisation peut se poursuivre pendant tout le temps accordé par l'abonnement qui est généralement de une année de date en date. Le Licencié doit télécharger et installer le Logiciel sur son ordinateur et l'activer par une clé fournie par WHIRLWRITER™.

# <span id="page-6-5"></span>**17. Conclusion du contrat**

Le Contrat de licence est valable dès que le Licencié a téléchargé le Logiciel.

#### <span id="page-6-4"></span>**18. Langue**

En tant que de besoin, les parties déclarent et reconnaissent que leurs accords résultent du présent Contrat de licence et conditions générales de vente (reproduit ci-dessous), établi en langue française. Le présent acte prévaudra par conséquent sur toute traduction étrangère dudit contrat. Seule la version française fera donc foi exception faite de la traduction établie et autorisée par WHIRLWRITER™ en anglais.

#### <span id="page-6-3"></span>**19. Modification**

Le Donneur de licence peut se donner le droit de modifier le présent contrat au cours de son exécution, sous réserve de le notifier à l'Utilisateur.

# <span id="page-6-2"></span>**20. Résiliation**

L'Utilisateur peut à tout moment arrêter l'Utilisation du logiciel, mais l'Utilisateur ne peut dans aucun cas prétendre au remboursement de l'abonnement.

#### <span id="page-6-1"></span>**21. Clause de sauvegarde**

Si une ou plusieurs clauses de ce contrat ou des parties de celui-ci étaient invalides, la validité des autres clauses n'en sera pas affectée. Dans ce cas, les partenaires contractuels doivent participer à l'élaboration d'une clause qui approche au plus près commercialement la clause caduque. La nouvelle clause qui devra être établie sera valide pour les opérations déjà réalisées ou pour les opérations futures.

# <span id="page-6-0"></span>**22. Droit applicable et juridiction compétente**

Le présent Contrat de licence sera régi et interprété conformément au droit français et la juridiction compétente en cas de contentieux est le tribunal judiciaire de Paris sous réserve des règles impératives du pays de résidence du consommateur.

# <span id="page-7-0"></span>**23. Traitement des réclamations**

L'Utilisateur peut adresser suggestions et plaintes au WHIRLWRITER™ par l'adresse mail suivant : cust@whirlwriter.com

# <span id="page-8-2"></span>**SECTION 2 - CGV CONSOMMATEUR**

# <span id="page-8-1"></span>**1. Objet**

Les conditions générales de ventes décrites ci-après détaillent les droits et obligations de l'entreprise WHIRLWRITER™ et de ses clients dans le cadre de la vente du Logiciel WHIRLWRITER™.

Toute prestation accomplie par l'entreprise WHIRLWRITER™ implique l'adhésion sans réserve de l'acheteur aux présentes conditions générales de vente et la Licence.

Il est précisé qu'uniquement le droit de l'utilisation est l'objet de cette vente. L'Utilisation du logiciel WHIRLWRITER™ est également soumise à l'acceptation du Contrat de licence exposé dans la section 1.

# <span id="page-8-0"></span>**2. Présentation des produits**

Les caractéristiques des produits proposés à la vente sont présentées sur le site whirlwriter.com. Les photographies n'entrent pas dans le champ contractuel. La responsabilité de l'entreprise WHIRLWRITER™ ne peut être engagée si des erreurs s'y sont introduites. Tous les textes et images présentés sur le site de l'entreprise WHIRLWRITER™ sont réservés, pour le monde entier, au titre des droits d'auteur et de propriété intellectuelle; leur reproduction, même partielle, est strictement interdite.

#### <span id="page-8-5"></span>**3. Durée de validité des offres de vente**

Les produits sont proposés à la vente jusqu'à épuisement du stock. En cas de commande d'un produit devenu indisponible, le client sera informé de cette indisponibilité, dans les meilleurs délais, par courrier électronique ou par courrier postal.

#### <span id="page-8-4"></span>**4. Prix des produits**

Sur le site [whirlwriter.com,](http://whirlwriter.com/) les prix sont indiqués en euros toutes taxes comprises. Le montant de la TVA est précisé lors de la sélection d'un produit par le client.

L'entreprise WHIRLWRITER™ se réserve le droit de modifier ses prix à tout moment, mais les produits commandés sont facturés au prix en vigueur lors de l'enregistrement de la commande.

Les tarifs proposés comprennent les rabais et ristournes que l'entreprise WHIRLWRITER™ serait amenée à octroyer compte tenu de ses résultats ou de la prise en charge par l'acheteur de certaines prestations.

Aucun escompte ne sera accordé en cas de paiement anticipé.

# <span id="page-8-3"></span>**5. Commande**

Le client valide sa commande lorsqu'il active le lien " Confirmez votre commande " en bas de la page " Récapitulatif de votre commande " après avoir accepté les présentes conditions de vente et la Licence d'utilisation. Avant cette validation, il est systématiquement proposé au client de vérifier chacun des éléments de sa commande; il peut ainsi corriger ses erreurs éventuelles.

L'entreprise WHIRLWRITER™ confirme la commande par courrier électronique; cette information reprend notamment tous les éléments de la commande et le droit de rétractation du client.

Les données enregistrées par l'entreprise WHIRLWRITER™ constituent la preuve de la nature, du contenu et de la date de la commande. Celle-ci est archivée par l'entreprise WHIRLWRITER™ dans les conditions et les délais légaux; le client peut accéder à cet archivage en contactant WHIRLWRITER™ par mail : XXX@whirlwriter.com.

#### <span id="page-9-4"></span>**6. Modalités de paiement**

Le règlement des commandes s'effectue par carte bancaire.

Lors de l'enregistrement de la commande, l'acheteur devra verser la totalité du montant global de la facture.

#### <span id="page-9-3"></span>**7. Délai de rétractation**

Le Client, lorsqu'il est consommateur au sens du droit français, est expressément avisé qu'il dispose, par application de la loi Hamon, d'un délai de quatorze (14) jours francs pour exercer son droit de rétractation auprès de WHIRLWRITER™ concernant la fourniture des Services. Dans ce délai, un remboursement complet des sommes engagées peut être effectué par WHIRLWRITER™ au client. Le Client sera remboursé par virement bancaire dans un délai de quatorze (14) jours après réception de sa demande. La demande devra être formulée par e-mail à [cust@whirlwriter.com](mailto:cust@whirlwriter.com). Sont exclus du droit de rétractation, les contrats de fourniture de biens confectionnés sur mesure ou nettement personnalisés à la demande du client. Sont soumis à certaines conditions, les contrats de fourniture de logiciels, pour lesquels le droit de rétractation ne peut être exercé que lorsque le produit n'a pas encore été « descellé », c'est-à-dire que l'emballage est resté intact, et les contrats de prestations de services qui ne peuvent être interrompus que si leur

exécution n'a pas encore commencé. Le client reconnaît accepter expressément que l'exécution du service fourni par WHIRLWRITER™ commence dès la validation de son complet paiement. Les services dont l'exécution a commencé, avec l'accord du consommateur, avant la fin du délai de rétractation, sont exclus du droit de rétractation.

#### <span id="page-9-2"></span>**8. Livraison**

L'acheteur doit télécharger le Logiciel WHIRLWRITER™. La clé d'activation sera envoyée à l'Utilisateur dès que celui-ci a réglé le prix de l'abonnement et au plus tard 2 jours après.

# <span id="page-9-1"></span>**9. Relations clients - Service après-vente**

Pour toute information, question ou réclamation, le client peut écrire à cust $@$ whirlwriter.com.

# <span id="page-9-0"></span>**10. Médiation**

Conformément aux dispositions du Code de la consommation concernant « le processus de médiation des litiges de la consommation », l'acheteur a le droit de recourir gratuitement au service de médiation proposé par l'entreprise WHIRLWRITER™. Le médiateur ainsi proposé est : CNPM MÉDIATION CONSOMMATION.

Ce dispositif de médiation peut être joint par :

- voie électronique : [https://cnpm-mediation-consommation.eu](https://cnpm-mediation-consommation.eu/) ;

- ou par voie postale : CNPM MÉDIATION CONSOMMATION - 27, avenue de la Libération - 42400 Saint-Chamond

Conformément à l'article L 612-1 du Code de la consommation, l'une des conditions préalables à l'examen du litige par CNPM MÉDIATION CONSOMMATION est la suivante : le consommateur doit justifier avoir tenté de résoudre préalablement son litige directement auprès du Service client de l'entreprise WHIRLWRITER™, par une réclamation portée par courrier ou courrier électronique.

# <span id="page-10-6"></span>**SECTION 3 - CGV PROFESSIONNEL**

# <span id="page-10-5"></span>**1. Objet et champ d'application**

Les présentes conditions générales de vente (CGV) constituent le socle de la négociation commerciale et sont systématiquement à la disposition de chaque acheteur à la demande.

Les conditions générales de vente décrites ci-après détaillent les droits et obligations de l'entreprise WHIRLWRITER™ et de son client dans le cadre de la vente des marchandises suivantes : le Logiciel WHIRLWRITER™.

Il est précisé qu'uniquement le droit de l'utilisation est l'objet de cette vente. L'Utilisation du logiciel WHIRLWRITER™ est également soumise à l'acceptation du Contrat de licence.

Le fait de cocher la clause « Je reconnais avoir pris connaissance et j'accepte les conditions générales de vente ci-annexées » au moment de la commande implique l'adhésion sans réserve de l'acheteur aux présentes conditions générales de vente.

# <span id="page-10-4"></span>**2. Prix**

Les prix des marchandises vendues sont ceux qui sont en vigueur au jour de la prise de commande. Ils sont libellés en euros et calculés hors taxes. Par voie de conséquence, ils seront majorés du taux de TVA applicables au jour de la commande.

L'entreprise WHIRLWRITER™ s'accorde le droit de modifier ses tarifs à tout moment. Toutefois, elle s'engage à facturer les marchandises commandées aux prix indiqués lors de l'enregistrement de la commande.

#### <span id="page-10-3"></span>**3. Rabais et ristournes**

Les tarifs proposés comprennent les rabais et ristournes que l'entreprise WHIRLWRITER™ serait amenée à octroyer.

# <span id="page-10-2"></span>**4. Escompte**

Aucun escompte ne sera consenti en cas de paiement anticipé.

# <span id="page-10-1"></span>**5. Modalités de paiement**

Le règlement des commandes s'effectue par carte bancaire ;

Les règlements seront effectués aux conditions suivantes :

Paiement comptant avant livraison de la clé d'activation.

# <span id="page-10-0"></span>**6. Retard de paiement**

En cas de défaut de paiement total ou partiel des marchandises livrées à l'échéance, l'acheteur doit verser à l'entreprise WHIRLWRITER™ une pénalité de retard égale à trois fois le taux de l'intérêt légal.

Le taux de l'intérêt légal retenu est celui qui est en vigueur au jour de la livraison des marchandises.

À compter du 1er janvier 2015, le taux d'intérêt légal sera révisé tous les 6 mois (Ordonnance n°2014-947 du 20 août 2014).

Cette pénalité est calculée sur le montant TTC de la somme restant due, et court à compter de la date d'échéance du prix sans qu'aucune mise en demeure préalable ne soit nécessaire.

En sus des indemnités de retard, toute somme, y compris l'acompte, non payée à sa date d'exigibilité produira de plein droit le paiement d'une indemnité forfaitaire de 40 euros due au titre des frais de recouvrement.

Articles 441-10 et D. 441-5 du code de commerce.

# <span id="page-11-4"></span>**7. Clause résolutoire**

Si dans les quinze jours qui suivent la mise en œuvre de la clause "Retard de paiement", l'acheteur ne s'est pas acquitté des sommes restant dues, la vente sera résolue de plein droit et pourra ouvrir droit à l'allocation de dommages et intérêts au profit de l'entreprise WHIRLWRITER™.

#### <span id="page-11-3"></span>**8. Clause de réserve**

L'entreprise WHIRLWRITER™ conserve le droit de désactiver la clé jusqu'au paiement intégral du prix, en principal et en accessoires.

# <span id="page-11-2"></span>**9. Livraison**

La livraison de la clé d'activation est effectuée par émail à l'adresse indiquée par l'acheteur après la commande (l'acheteur doit préalablement télécharger le Logiciel).

Le délai de livraison indiqué lors de l'enregistrement de la commande n'est donné qu'à titre indicatif et n'est aucunement garanti.

Par voie de conséquence, tout retard raisonnable dans la livraison des produits ne pourra pas donner lieu au profit de l'acheteur à : l'allocation de dommages et intérêts ; l'annulation de la commande.

Le risque du transport est supporté en totalité par l'acheteur.

# <span id="page-11-1"></span>**10. Force majeure**

La responsabilité de l'entreprise WHIRLWRITER™ ne pourra pas être mise en œuvre si la nonexécution ou le retard dans l'exécution de l'une de ses obligations décrites dans les présentes conditions générales de vente découle d'un cas de force majeure. À ce titre, la force majeure s'entend de tout événement extérieur, imprévisible et irrésistible au sens de l'article 1148 du Code civil.

# <span id="page-11-0"></span>**11. Tribunal compétent**

Tout litige relatif à l'interprétation et à l'exécution des présentes conditions générales de vente est soumis au droit français.

À défaut de résolution amiable, le litige sera porté devant le tribunal de commerce de Paris

WHIRLWRITER™